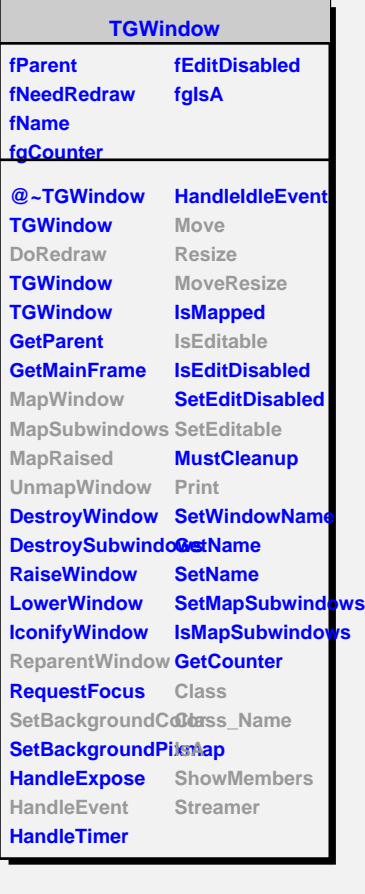

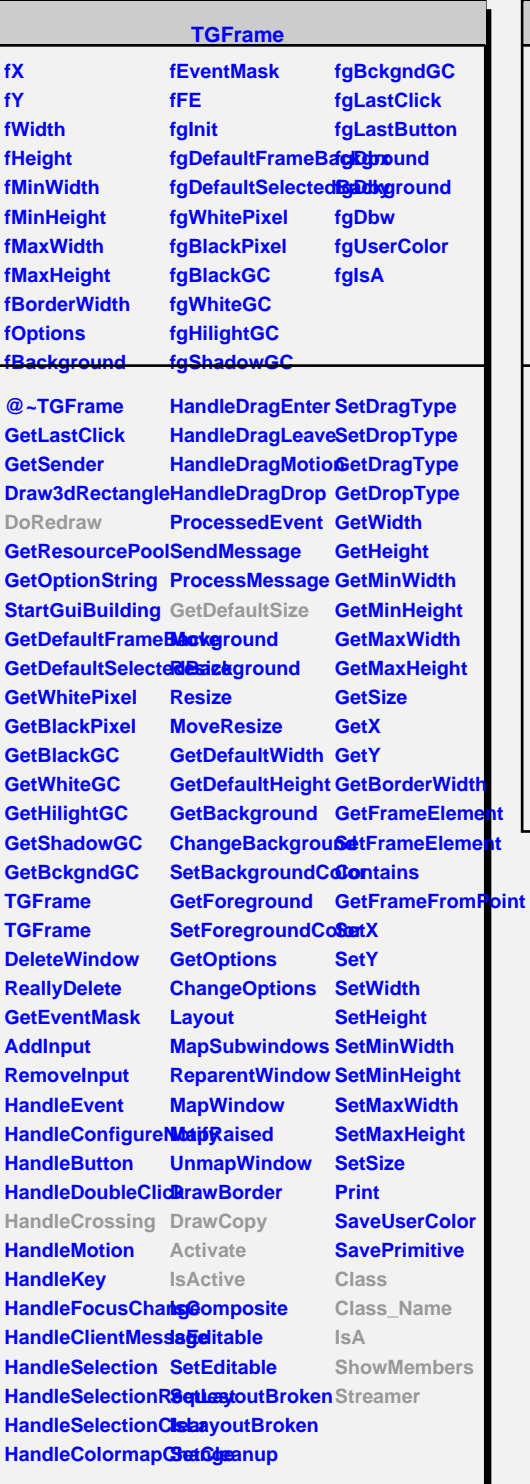

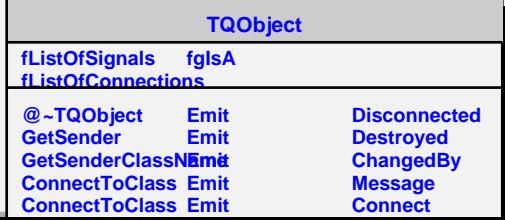

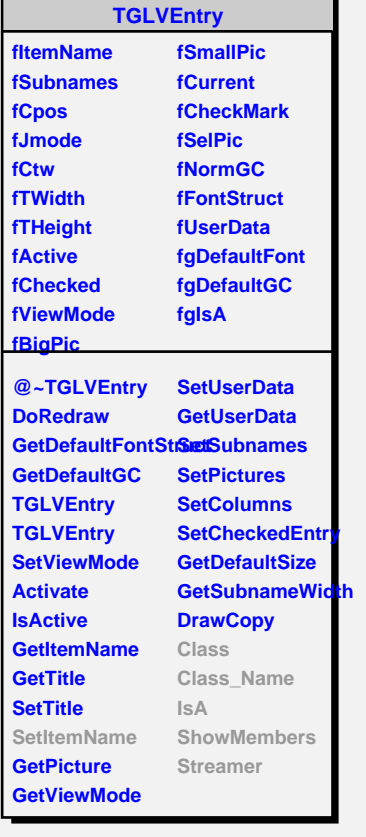

**TTVLVEntry fContainer fTrueName fAlias fConvName fTip fIsCut fContext fgIsA @~TTVLVEntry FullConverted TTVLVEntry ConvertAliases CopyItem GetAlias GetContainer GetContext GetConvName GetTrueName GetTip HandleCrossing HasAlias IsCut PrependTilde SetCutType SetItemName SetAlias**

**SetExpression SetTrueName SetToolTipText SetSmallPic Empty Class Class\_Name IsA**

**ShowMembers Streamer**